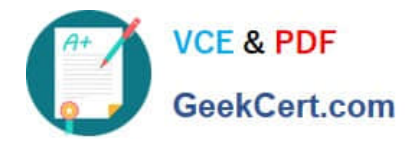

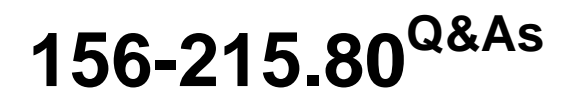

Check Point Certified Security Administrator

# **Pass CheckPoint 156-215.80 Exam with 100% Guarantee**

Free Download Real Questions & Answers **PDF** and **VCE** file from:

**https://www.geekcert.com/156-215-80.html**

## 100% Passing Guarantee 100% Money Back Assurance

Following Questions and Answers are all new published by CheckPoint Official Exam Center

**63 Instant Download After Purchase** 

**@ 100% Money Back Guarantee** 

365 Days Free Update

800,000+ Satisfied Customers

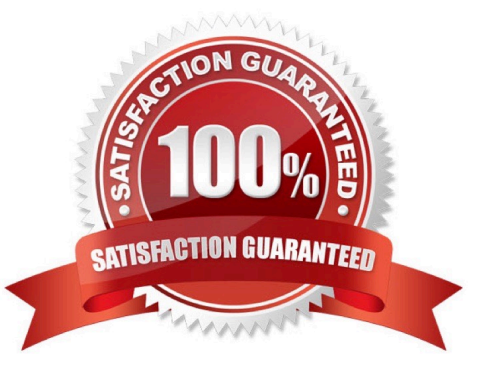

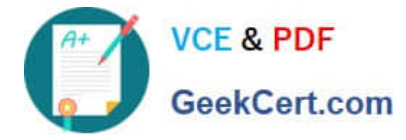

#### **QUESTION 1**

On R80.10 when configuring Third-Party devices to read the logs using the LEA (Log Export API) the default Log Server uses port:

A. 18210

B. 18184

C. 257

D. 18191

Correct Answer: B

Reference: https://sc1.checkpoint.com/documents/R80/CP\_R80\_LoggingAndMonitoring/ html\_frameset.htm?topic=documents/R80/CP\_R80\_LoggingAndMonitoring/120829

### **QUESTION 2**

You are working with multiple Security Gateways enforcing an extensive number of rules. To simplify security administration, which action would you choose?

A. Eliminate all possible contradictory rules such as the Stealth or Cleanup rules.

B. Create a separate Security Policy package for each remote Security Gateway.

- C. Create network object that restrict all applicable rules to only certain networks.
- D. Run separate SmartConsole instances to login and configure each Security Gateway directly.

Correct Answer: B

#### **QUESTION 3**

Which of the following is used to initially create trust between a Gateway and Security Management Server?

- A. Internal Certificate Authority
- B. Token
- C. One-time Password
- D. Certificate
- Correct Answer: C

To establish the initial trust, a gateway and a Security Management Server use a one-time password. After

the initial trust is established, further communication is based on security certificates.

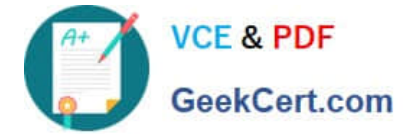

Reference:

https://sc1.checkpoint.com/documents/R80/CP\_R80\_SecMGMT/html\_frameset.htm?topic=documents/

R80/CP\_R80\_SecMGMT/125443

### **QUESTION 4**

What does ExternalZone represent in the presented rule?

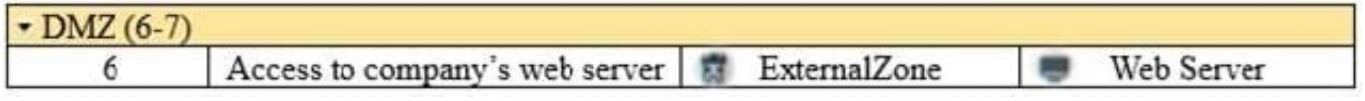

A. The Internet.

B. Interfaces that administrator has defined to be part of External Security Zone.

C. External interfaces on all security gateways.

D. External interfaces of specific gateways.

Correct Answer: B

Configuring Interfaces

Configure the Security Gateway 80 interfaces in the Interfaces tab in the Security Gateway window.

To configure the interfaces:

1.

From the Devices window, double-click the Security Gateway 80. The Security Gateway window opens.

2.

Select the Interfaces tab.

3.

Select Use the following settings. The interface settings open.

4.

Select the interface and click Edit. The Edit window opens.

5.

From the IP Assignment section, configure the IP address of the interface:

1.

Select Static IP.

2.

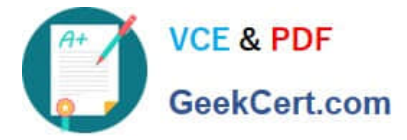

Enter the IP address and subnet mask for the interface.

6. In Security Zone, select Wireless, DMS, External, or Internal. Security zone is a type of zone, created by a bridge to easily create segments, while maintaining IP addresses and router configurations. Security zones let you choose if to enable or not the firewall between segments.

Reference: https://sc1.checkpoint.com/documents/R76/ CP\_R76\_SmartProvisioning\_WebAdmin/16741.htm

#### **QUESTION 5**

Which two Identity Awareness commands are used to support identity sharing?

- A. Policy Decision Point (PDP) and Policy Enforcement Point (PEP)
- B. Policy Enforcement Point (PEP) and Policy Manipulation Point (PMP)
- C. Policy Manipulation Point (PMP) and Policy Activation Point (PAP)
- D. Policy Activation Point (PAP) and Policy Decision Point (PDP)

Correct Answer: A

Reference: https://sc1.checkpoint.com/documents/R76/ CP\_R76\_IdentityAwareness\_AdminGuide/66477.htm

[156-215.80 VCE Dumps](https://www.geekcert.com/156-215-80.html) [156-215.80 Exam Questions](https://www.geekcert.com/156-215-80.html) [156-215.80 Braindumps](https://www.geekcert.com/156-215-80.html)